### **G52CMP: Lecture S1***Coursework Support Lecture 1:Haskell Facilities for ProgrammingIn the Large*

Henrik Nilsson

University of Nottingham, UK

G52CMP: Lecture S1 – p.1/39

### **This Lecture**

Some Haskell facilities that are particularlyhelpful for large-scale programming:

- $\bullet$ The Haskell module system
- $\bullet$ • Haskell overloading
- $\bullet$ Labelled fields (Haskell's "record" system)

# **Modules in Haskell (1)**

- $\mathbb C$  A Haskell program consists of <sup>a</sup> set of **modules**.
- $\bullet$  A module contains definitions:
	- functions
	- types
	- type classes
- $\bullet$ • The top module is called Main: module Main where

main <sup>=</sup> putStrLn "Hello World!"

# **Modules in Haskell (2)**

By default, only entities defined within <sup>a</sup> moduleare in scope. But <sup>a</sup> module can **import** other modules, bringing their definitions into scope:

module <sup>A</sup> where

- f1  $x = x + x$
- $f2 x = x + 3$
- f3  $x = 7$

module <sup>B</sup> where import <sup>A</sup> <sup>g</sup> <sup>x</sup> <sup>=</sup> f1 <sup>x</sup> \* f2 <sup>x</sup> <sup>+</sup> f3 <sup>x</sup>

### **The Prelude**

There is one special module called the **Prelude**. It is **imported implicitly** into every module and contains standard definitions, e.g.:

- $\bullet$ • Basic types (Int, Bool, tuples, [ ], Maybe,  $\ldots$  )
- $\mathbb C$ • Basic arithmetic operations  $(+, *, ...)$
- $\bullet$ **• Basic tuple and list operations (fst, snd,** head, tail, take, map, filter, length, zip, unzip,  $\ldots)$  .

(It is possible to explicitly exclude (parts of) thePrelude if necessary.)

**Qualified Names (1)**

The **fully qualified name** of an entity x $\mathrm{\mathbf{x}}$  defined in module  $M$  is  $M$  .  $\mathbf x$ .

g  $x = A.f1 x * A.f2 x + f3 x$ 

**Note! Different from function composition!!!**Always write function composition with spaces:

<sup>f</sup> . <sup>g</sup>

The module **name space** is **hierarchical**, with names of the form  $M_1$  .  $M_2$   $\ldots$  .  $M_n.$  This allows related modules to be grouped together.

# **Qualified Names (2)**

Fully qualified names can be used to resolvename clashes. Consider:

module <sup>A</sup> where module <sup>C</sup> where f  $x = 2$  \* import A import <sup>B</sup>

module <sup>B</sup> where

f  $x = 3$  \*  $q x = A.f x + B.f x$ 

Two **different functions** with the **same unqualified name**f in scope in <sup>C</sup>. Need to writeA.f or B.f to disambiguate.

## **Import Variations**

Another way to resolve name clashes is to bemore precise about imports: import  $A (f1,f2)$  Only  $f1$  and  $f2$ import <sup>A</sup> hiding (f1,f2) Everything but f1 and f2<br>All par mes from A import qualified A imported fullyqualified only.

Can be combined in all possible ways; e.g.: import qualified <sup>A</sup> hiding (f1, f2)

# **Export Lists**

It is also possible to be precise about what is**exported**:

- module <sup>A</sup> (f1, f2) where
- ...

Various abbreviations possible; e.g.:

- $\bullet$  A type constructor along with all its valueconstructors
- $\bullet$ Everything imported from <sup>a</sup> specific module

- What is the type of  $(==)?$
- E.g. the following both work:

$$
1 == 2
$$

 $'a' == 'b'$ 

I.e., (==) can be used to compare both numbersand characters.

What is the type of  $(==)$ ? E.g. the following both work:

$$
1 == 2
$$

 $'a' == 'b'$ 

I.e., (==) can be used to compare both numbersand characters.

Maybe  $(==)$  :: a  $->$  a  $->$  Bool?

What is the type of  $(==)$ ? E.g. the following both work:

$$
1 == 2
$$

 $'a' == 'b'$ 

I.e., (==) can be used to compare both numbersand characters.

Maybe  $(==)$  :: a  $->$  a  $->$  Bool?

**No!!! Cannot work uniformly for arbitrarytypes!**

A function like the identity function

id :: a  $\rightarrow$  a id  $x = x$ 

is **polymorphic** precisely because it works uniformly for all types: there is no need to"inspect" the argument.

A function like the identity function

 $id$  :: a  $\rightarrow$  a  $id$   $x = x$ 

is **polymorphic** precisely because it works uniformly for all types: there is no need to"inspect" the argument.

In contrast, to compare two "things" for equality, they very much have to be inspected, and an **appropriate method of comparison** needs to be used.

Moreover, some types do not in general admit <sup>a</sup> decidable equality. E.g. functions (when domaininfinite).

Moreover, some types do not in general admit <sup>a</sup> decidable equality. E.g. functions (when domaininfinite).

Similar remarks apply to many other types. E.g.:

Moreover, some types do not in general admit <sup>a</sup> decidable equality. E.g. functions (when domaininfinite).

Similar remarks apply to many other types. E.g.:

 $\bullet$  We may want to be able to add numbers of any kind

Moreover, some types do not in general admit <sup>a</sup> decidable equality. E.g. functions (when domaininfinite).

Similar remarks apply to many other types. E.g.:

- $\bullet$  We may want to be able to add numbers of any kind
- But to add properly, we must understand what we are adding

Moreover, some types do not in general admit <sup>a</sup> decidable equality. E.g. functions (when domaininfinite).

Similar remarks apply to many other types. E.g.:

- $\bullet$  We may want to be able to add numbers of any kind
- But to add properly, we must understand what we are adding
- Not every type admits addition

#### Idea:

 $\bullet$  $\bullet$ 

G52CMP: Lecture S1 – p.13/39

### Idea:

 $\bullet$ **Introduce the notion of a type class: a set of** types that support certain related operations.

### Idea:

- $\bullet$ **Introduce the notion of a** *type class***: a set of** types that support certain related operations.
- $\bullet$  **Constrain** those operations to **only** work for types belonging to the corresponding class.

### Idea:

- $\bullet$ **Introduce the notion of a** *type class***: a set of** types that support certain related operations.
- $\bullet$  **Constrain** those operations to **only** work for types belonging to the corresponding class.
- $\bullet$  Allow <sup>a</sup> type to be **made an instance of** (added to) <sup>a</sup> type class by providing **type-specific implementations** of the operations of the class.

# **The Type Class Eq**

class Eq <sup>a</sup> where  $(==)$  :: a -> a -> Bool

(==) is not <sup>a</sup> function, but <sup>a</sup> **method** of the **type class** Eq. It's type signature is:

 $(==) :: Eq a => a -> a -> Bool$ 

Eq <sup>a</sup> is <sup>a</sup> **class constraint**. It says that that the equality method works for any type belonging tothe type class  $\mathop{\mathtt{Eq}}\nolimits.$ 

# **Instances of Eq (1)**

Various types can be made instances of <sup>a</sup> type class like Eq by providing implementations of the class methods for the type in question:

instance Eq Int where  $x == y = prim{EndInt x y}$ 

instance Eq Char where  $x == y = primEqChar$  x y **Instances of Eq (2)**

Suppose we have <sup>a</sup> data type:

data Answer <sup>=</sup> Yes | No | Unknown

We can make  $\texttt{Answer}$  an instance of  $\texttt{Eq}$  as follows:

instance Eq Answer where  $Yes = Yes = True$  $N$ o  $=$   $N$ o  $=$   $True$ Unknown == Unknown <sup>=</sup> True  $==$   $=$   $False$ 

# **Instances of Eq (3)**

Consider:

#### data Tree <sup>a</sup> <sup>=</sup> Leaf <sup>a</sup> | Node (Tree a) (Tree a)

 ${\bf Can}$   ${\rm Tree}$  be made an instance of  ${\rm Eq?}$ 

# **Instances of Eq (4)**

Yes, for any type ${\bf e}$  a that is already an instance of  $\texttt{Eq:}$ instance (Eq a) => Eq (Tree a) where Leaf al  $==$  Leaf a2  $= a1 == a2$ Node t11 t1 $r ==$  Node t21 t2 $r ==$  t11 == t21  $\&\&$  tlr == t2r  $\hspace{0.1cm}$   $\hspace{0.1cm}$   $\hspace{$ 

### **Derived Instances**

Instance declarations are often obvious and mechanical. Thus, for certain **built-in** classes (notably Eq, Ord, Show), Haskell provides <sup>a</sup> way to **automatically derive** instances, as long as

- $\mathbf C$ • the data type is sufficiently simple
- $\bullet$ • we are happy with the standard definitions Thus, we can do:

data Tree <sup>a</sup> <sup>=</sup> Leaf <sup>a</sup> | Node (Tree a) (Tree a) deriving Eq

**Class Hierarchy**

Type classes form <sup>a</sup> hierarchy. E.g.:

class Eq <sup>a</sup> => Ord <sup>a</sup> where  $\left( \leq \right)$  :: a -> a -> Bool ...

Eq is <sup>a</sup> superclass of Ord; i.e., any type in Ord must also be in Eq.

# **Haskell vs. OO Overloading (1)**

A method, or overloaded function, may thus be understood as <sup>a</sup> family of functions where theright one is chosen depending on the types.

A bit like OO languages like Java. But the underlying mechanism is quite different andmuch more general. Consider read:

read :: (Read a) => String -> <sup>a</sup>

Note: overloaded on the **result** type! <sup>A</sup> method that converts from <sup>a</sup> string to **any** other type in class Read!

# **Haskell vs. OO Overloading (2)**

- > let xs <sup>=</sup> [1,2,3] :: [Int]
- >  $let$   $ys = [1, 2, 3] :: [Double]$
- > xs
- [1,2,3]
- > ys
- [1.0,2.0,3.0]
- > (read "42" : xs)
- [42,1,2,3]
- > (read "42" : ys)
- [42.0,1.0,2.0,3.0]
- > read "'a'" :: Char
- $'$ a $'$

# **Implementation (1)**

The class constraints represent extra implicit arguments that are filled in by the compiler. These arguments are (roughly) the functions touse.

Thus, internally (==) is <sup>a</sup> **higher order function**with **three** arguments:

 $(==)$  eqF x y = eqF x y

## **Implementation (2)**

An expression like

 $1 == 2$ 

is essentially translated into $(==)$  primEqInt 1 2

### **Some Standard Haskell Classes (1)**

class Eq <sup>a</sup> where  $(==)$ ,  $(/-)$  :: a -> a -> Bool class (Eq a) => Ord <sup>a</sup> where compare :: <sup>a</sup> -> <sup>a</sup> -> Ordering (<), (<=), (>=), (>) :: a -> a -> Bool max, min  $\cdot$  :  $\cdot$  : a -> a -> a

class Show <sup>a</sup> where show :: <sup>a</sup> -> String

## **Some Standard Haskell Classes (2)**

class (Eq a, Show a) => Num <sup>a</sup> where (+), (-), ( \*) :: <sup>a</sup> -> <sup>a</sup> -> <sup>a</sup> negate :: <sup>a</sup> -> <sup>a</sup> abs, signum :: <sup>a</sup> -> <sup>a</sup> fromInteger :: Integer -> <sup>a</sup>

Quiz: What is the type of a numeric literal like 42? <sup>42</sup> :: Int? Why?

# **Labelled Fields (1)**

Suppose we need to represent data about people:

- $\bullet$ Name
- $\bullet$ Age
- Phone number
- Post code

One possibility: use <sup>a</sup> tuple:

type Person <sup>=</sup> (String, Int, String, String) henrik <sup>=</sup> ("Henrik", 25, "8466506", "NG92YZ")

## **Labelled Fields (2)**

Problems? Well, the type does not say much about the purpose of the fields! Easy to makemistakes; e.g.:

getPhoneNumber :: Person -> String getPhoneNumber (\_, \_, \_, pn) <sup>=</sup> pn

or

henrik <sup>=</sup> ("Henrik", 25, "NG92YZ", "8466506")

G52CMP: Lecture S1 – p.28/39

## **Labelled Fields (3)**

Can we do better? Yes, we can introduce <sup>a</sup> newtype with **named fields**: data Person <sup>=</sup> Person {name :: String, age :: Int, phone :: String, postcode :: String }<br>} deriving (Eq, Show)

# **Labelled Fields (4)**

Labelled fields are just "syntactic sugar": thedefined type really is this:

data Person <sup>=</sup> Person String Int String String and can be used as normal.

G52CMP: Lecture S1 – p.30/39

However, additionally, the field names can beused to facilitate:

- $\bullet$ • Construction
- Update
- $\bullet$ • Selection
- $\bullet$ • Pattern matching

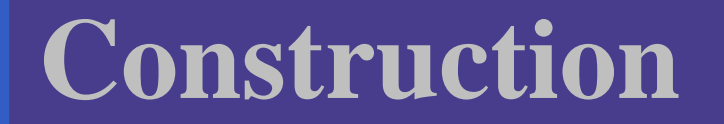

We can construct data without having to remember the field order:

henrik = Person  $\{$  $age = 25$ , name <sup>=</sup> "Henrik", postcode <sup>=</sup> "NG92YZ", phone <sup>=</sup> "8466506" }

# **Update (1)**

Fields can be "updated", creating new valuesfrom old:

> henrik { phone <sup>=</sup> "1234567" } Person {name <sup>=</sup> "Henrik", age <sup>=</sup> 25, phone <sup>=</sup> "1234567", postcode <sup>=</sup> "NG92YZ"}

G52CMP: Lecture S1 – p.32/39

Note: This is <sup>a</sup> **functional** "update"! The old value is left intact.

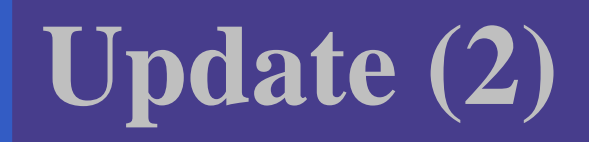

How does "update" work?henrik { phone <sup>=</sup> "1234567" } gets translated to something like this: f (Person a1 a2  $a4$ ) = Person a1 a2 "1234567" a4

<sup>f</sup> henrik

# **Selection**

### We automatically get <sup>a</sup> **selector function** for each field:

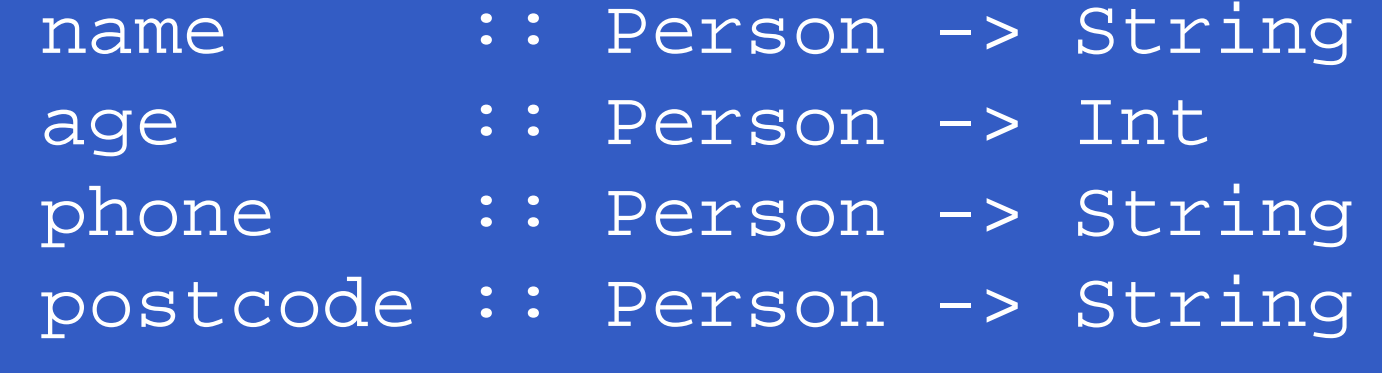

#### For example:

- > name henrik "Henrik"> phone henrik
- "8466506"

## **Pattern matching**

Field names can be used in pattern matching, allowing us to forget about the field order andpick **only** fields of interest.

phoneAge (Person {phone <sup>=</sup> p, age <sup>=</sup> <sup>a</sup> }) <sup>=</sup> <sup>p</sup> ++ ": " ++ show <sup>a</sup>

This facilitates adding new fields to <sup>a</sup> type as most of the pattern matching code usually can beleft unchanged.

# **Multiple Value Constructors (1)**

data Being <sup>=</sup> Person {name :: String, age :: Int, phone :: String, postcode :: String }| Alien {name :: String, age :: Int, homeworld :: String }deriving (Eq, Show)

# **Multiple Value Constructors (2)**

It is OK to have the same field labels for different constructors as long as their types agree.

# **Distinct Field Labels for Distinct Types**

It is **not** possible to have the same field names for **different** types! The following does not work:

data X = MkX  $\{$  field $1 :$  Int  $\}$ 

data Y = MkY  $\{$  field $1 ::$  Int, field $2 ::$  Int  $\}$ 

One work-around: use <sup>a</sup> prefix convention:

data X = MkX  $\{$  xField $1 :$  Int  $\}$ 

data <sup>Y</sup> <sup>=</sup> MkY { yField1 :: Int, yField2:: Int

}

## **Advantages of Labelled Fields**

- Makes intent clearer.
- $\bullet$  Allows construction and pattern matchingwithout having to remember the field order.
- Provides <sup>a</sup> convenient update notation.
- $\mathbb C$  Allows to focus on specific fields of interest when pattern matching.
- $\bullet$  Addition or removal of fields only affects function definitions where these fields reallyare used.